## Comparing and contrasting essays conclusion >>>CLICK HERE<<<

## Comparing and contrasting essays conclusion

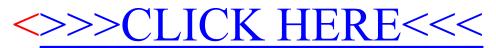